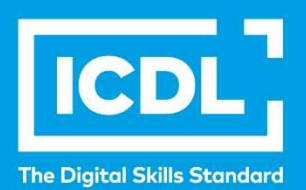

# **ICDL Workforce Digitale Zusammenarbeit** Syllabus 1.0 L.  $\mathbf{L}$

**Syllabus Dokument** 

icdl.org

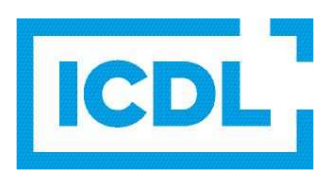

### **Zweck**

Dieses Dokument beschreibt den Lehrplan für das ICDL Modul Digitale Zusammenarbeit. Der Lehrplan beschreibt anhand der Lernziele die Kenntnisse und Fähigkeiten, die ein Kandidat für dieses Modul besitzen sollte. Der Lehrplan bildet auch die Grundlage für den theoretischen und praktischen Test zu diesem Modul.

### **Copyright © 2020 ICDL Foundation**

In Zweifelsfällen gilt die Version der ICDL Foundation (www.icdl.org). Dieser Syllabus darf nur in Zusammenhang mit der ICDL Initiative verwendet werden. Im Zusammenhang mit der ICDL Initiative ist dieser Syllabus zur Verwendung und Vervielfältigung freigegeben.

### **Disclaimer**

Obwohl bei der Erstellung dieser Publikation alle Sorgfalt aufgewendet wurde, übernimmt die ICDL Foundation als Herausgeber der englischen Originalversion keine Gewähr für die Vollständigkeit der darin enthaltenen Informationen. Weiterhin übernimmt die ICDL Foundation keine Verantwortung oder Haftung für etwaige Fehler, Auslassungen, Ungenauigkeiten, Verluste oder Schäden, die aufgrund von Informationen, Anweisungen oder Ratschlägen in dieser Veröffentlichung entstehen. Änderungen können von der ICDL Foundation nach eigenem Ermessen und jederzeit ohne vorherige Ankündigung vorgenommen werden.

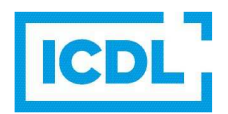

# **Digitale Zusammenarbeit**

Das Modul *Digitale Zusammenarbeit* beinhaltet Kenntnisse und Fertigkeiten, um Tools zur Zusammenarbeit zu verwenden und effektiv im Team arbeiten zu können.

## **Modulziele**

Kandidatinnen und Kandidaten sollen:

- Wichtige Konzepte im Zusammenhang mit der Verwendung von Tools und Plattformen zur Zusammenarbeit verstehen,
- Kalender und Aufgaben verwalten können, um die Teamkoordination und -effektivität zu verbessern,
- Anwendungen und digitale Medien für den Unterricht finden, erstellen und evaluieren können,
- geeignete Tools für die Zusammenarbeit verwenden können, um mithilfe von Chats, Besprechungen und Webinaren miteinander kommunizieren zu können,
- geeignete Tools für die Zusammenarbeit bedienen können, um Informationen zu speichern und auszutauschen, Ideen zu generieren und Ergebnisse zu erstellen.

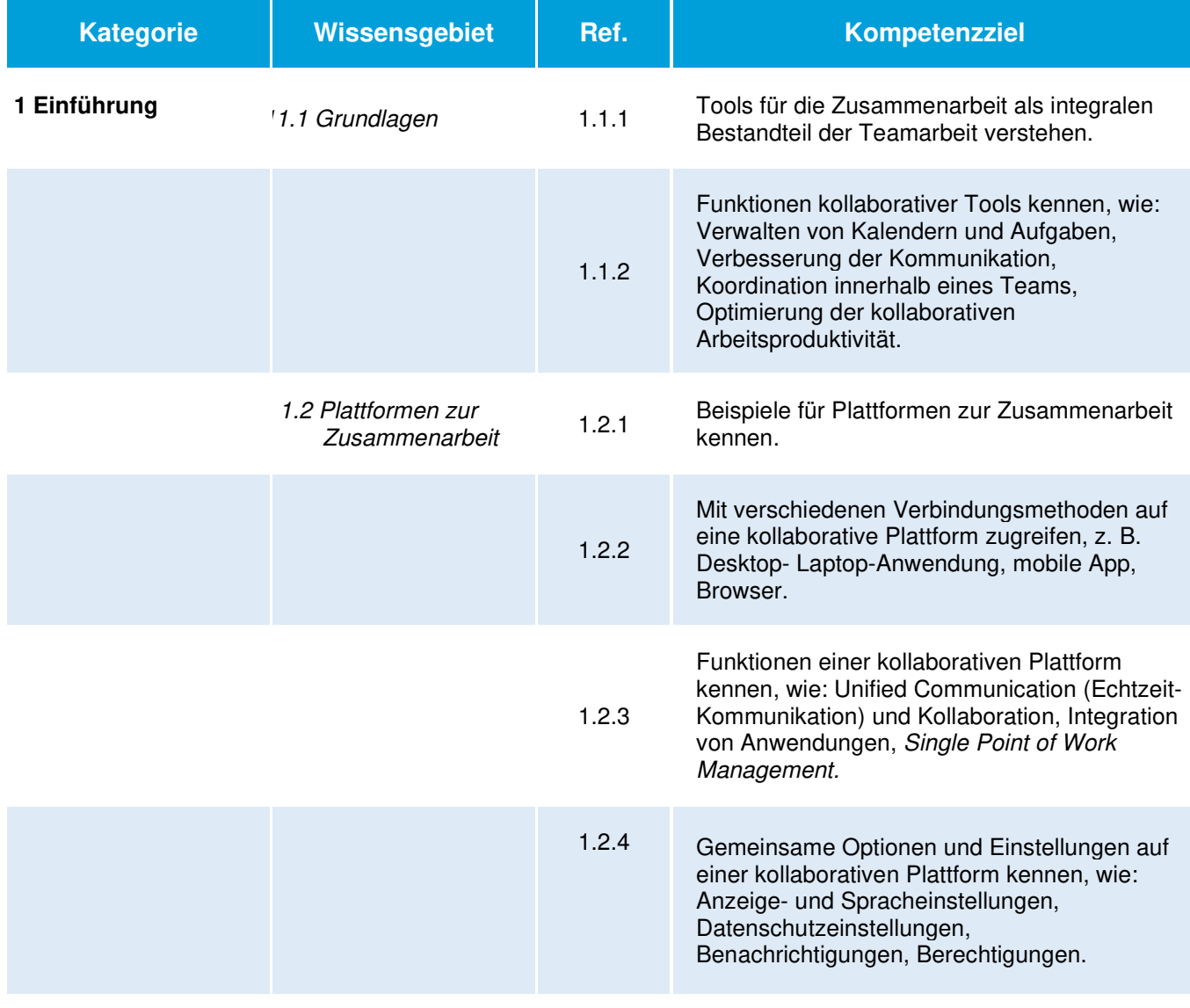

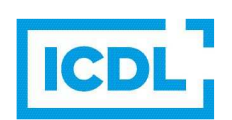

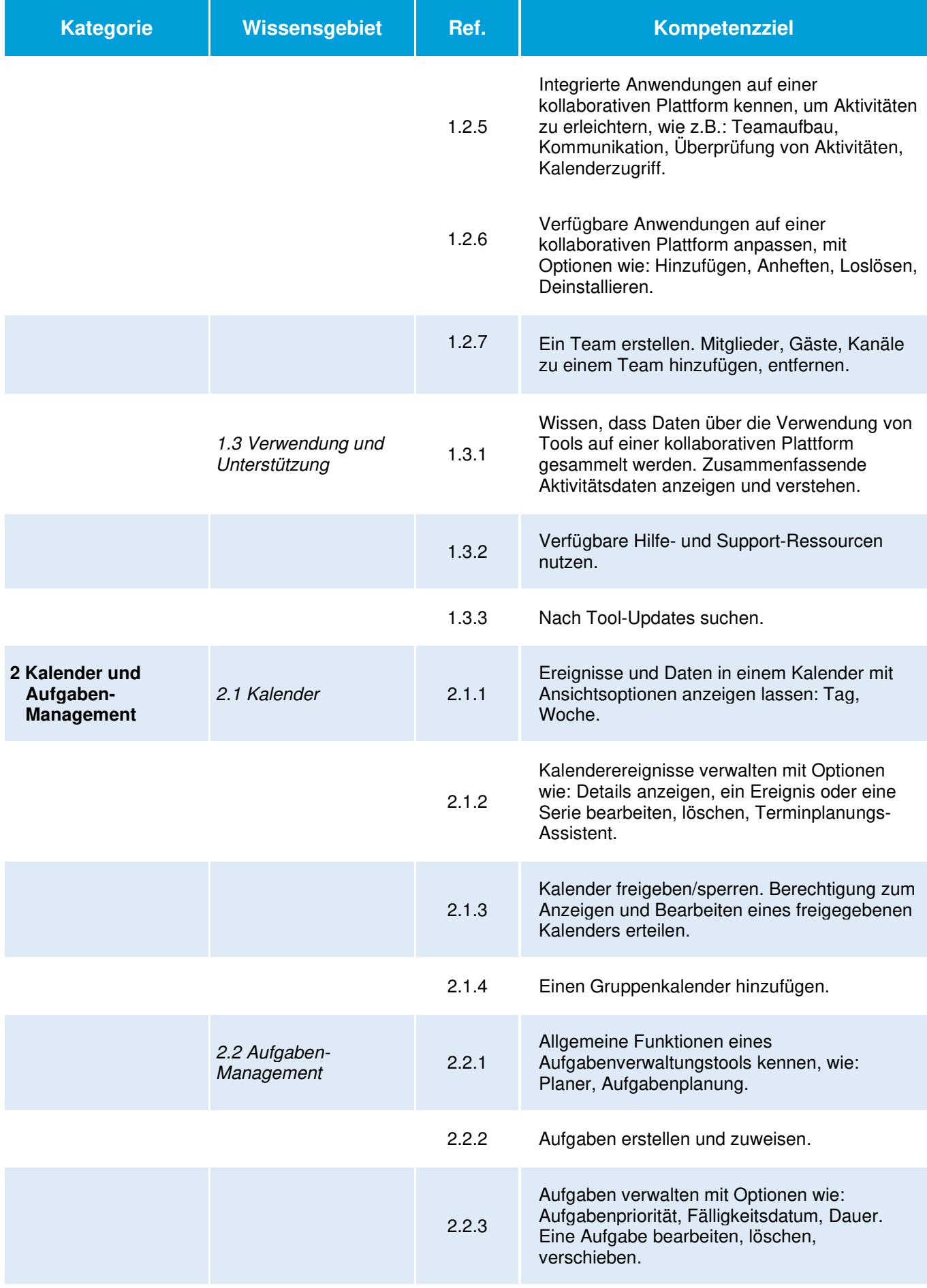

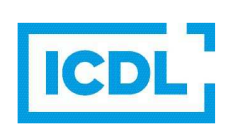

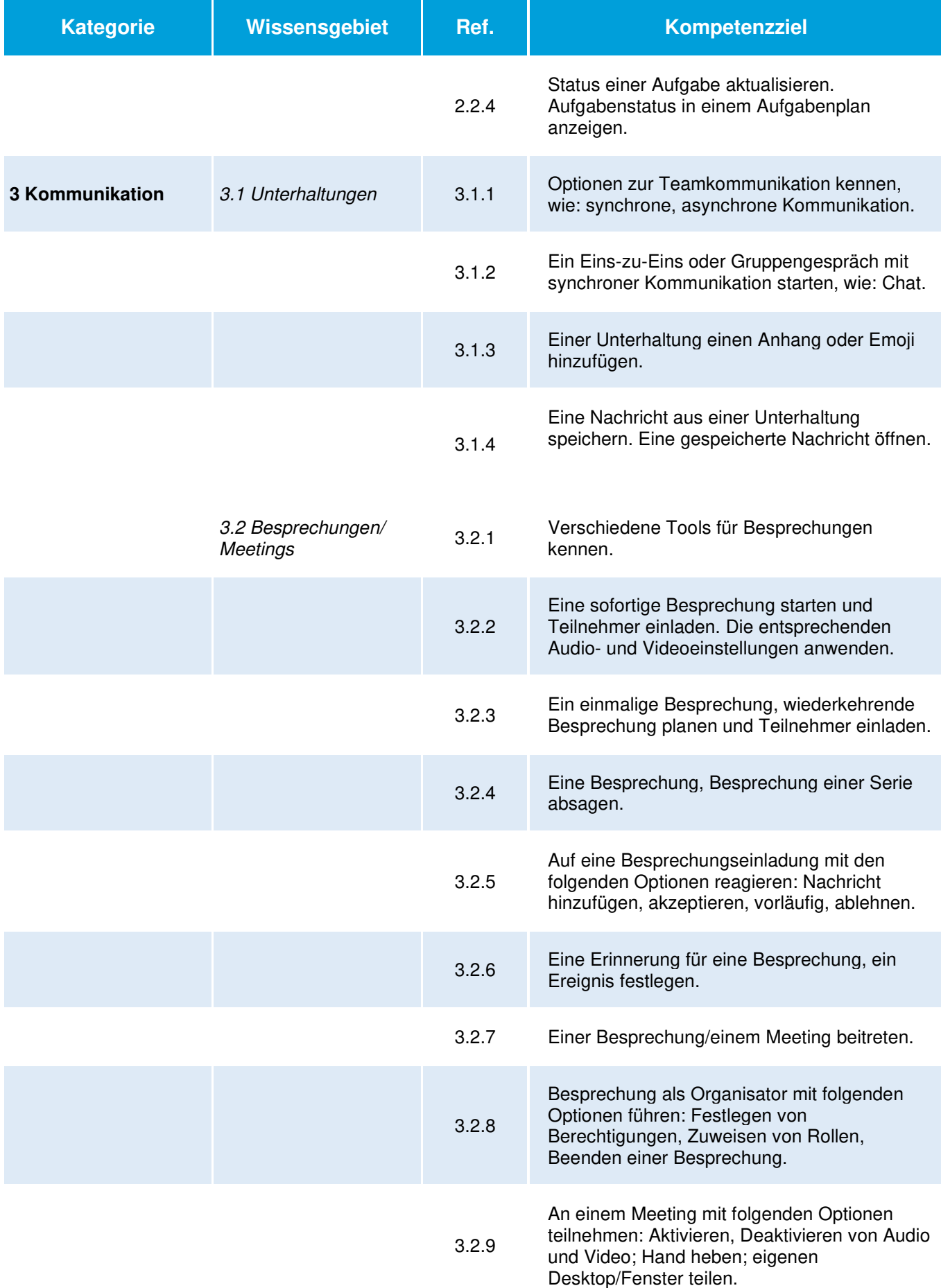

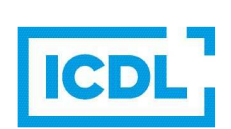

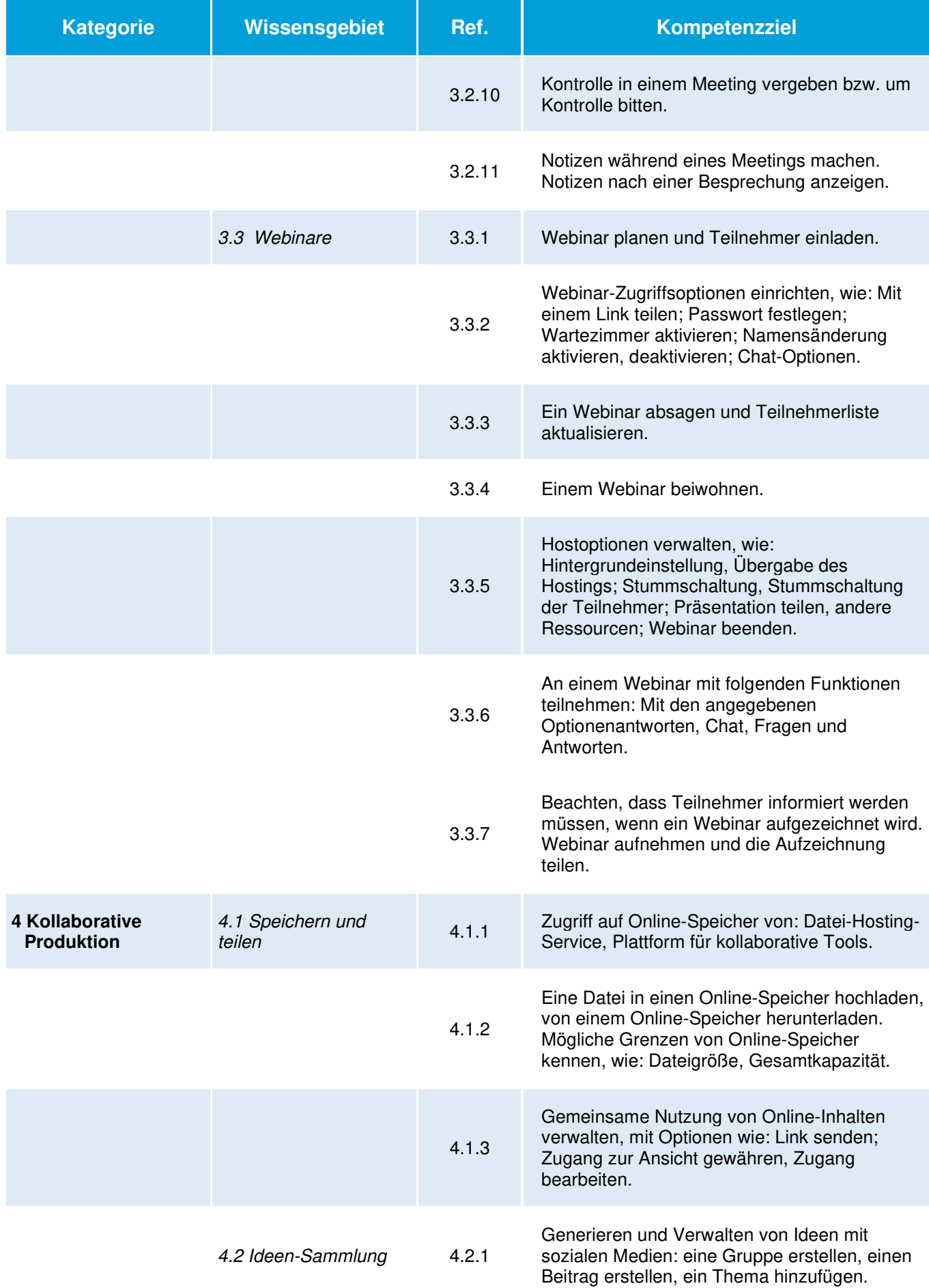

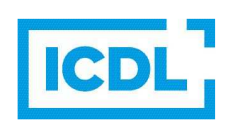

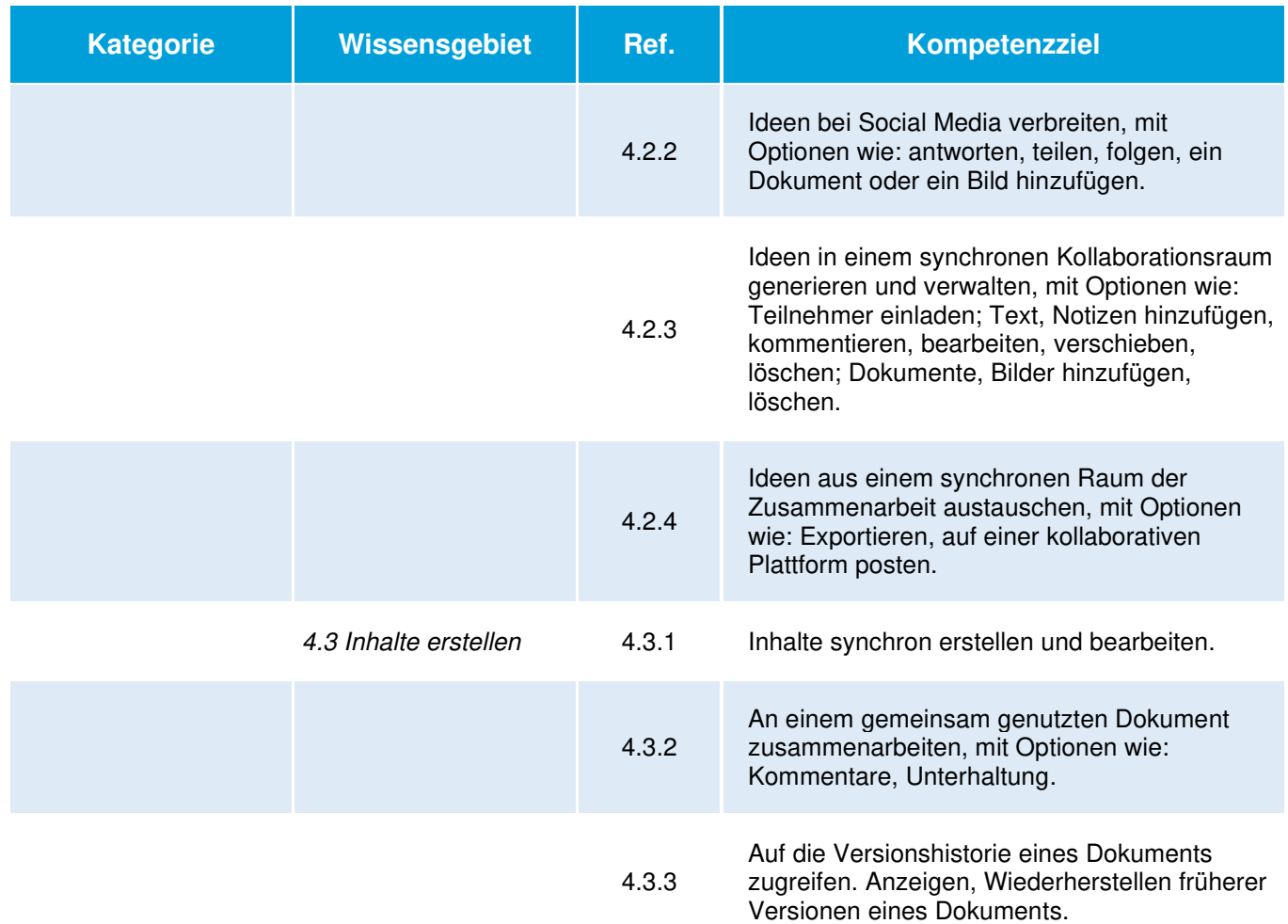